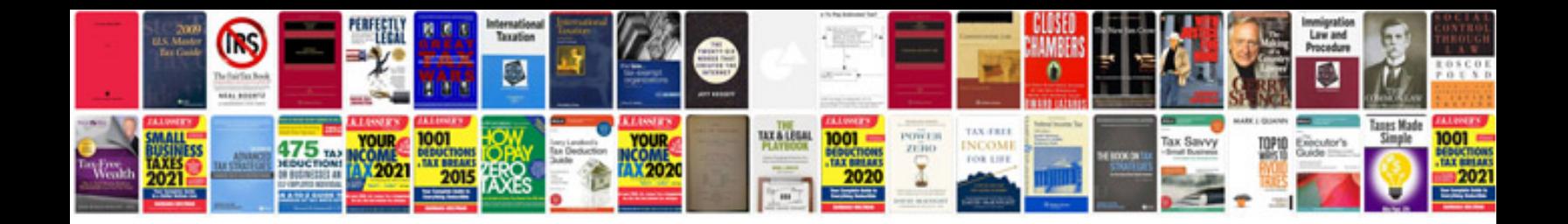

**Excel formulas free ebook download**

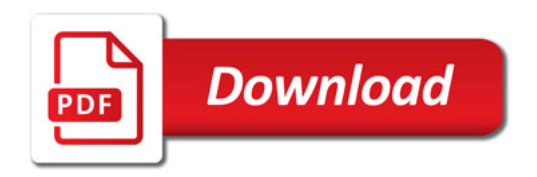

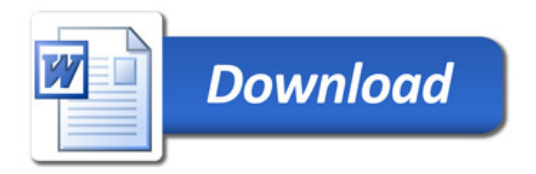